# Interfaces de Usuario

## **TECNOLOGÍAS WEB - HTML5 Y CSS3**

### Tabla de contenido

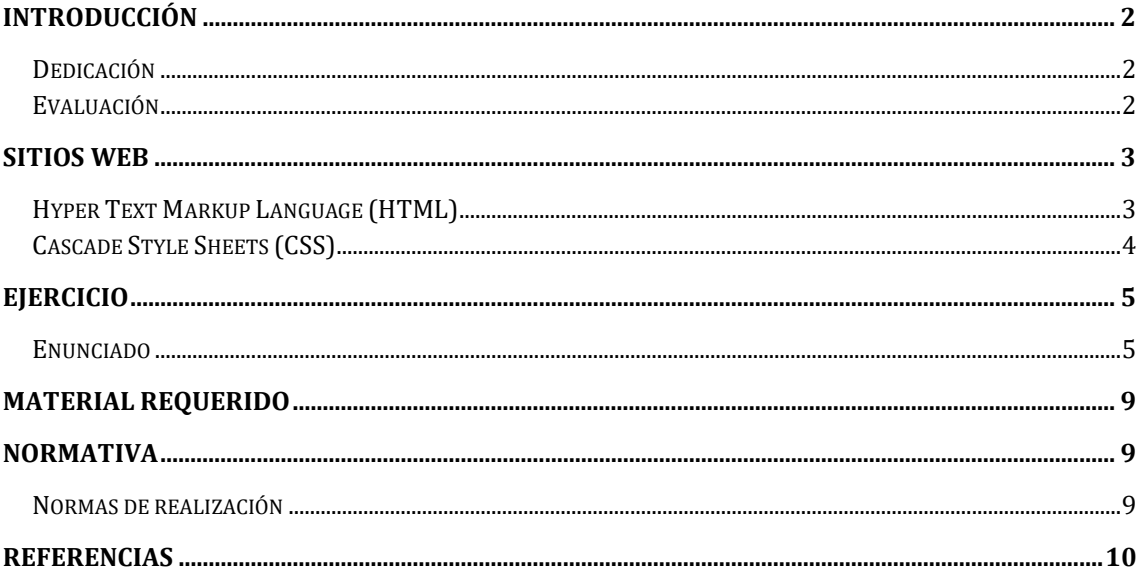

#### <span id="page-1-0"></span>**Introducción**

El primer bloque de ejercicios tiene por objetivo conocer las tecnologías básicas para el desarrollo de un sitio web: HTML5 y CSS3. Para ello, se realizará una breve introducción a las tecnologías, se mostrará la sintaxis básica de ambas especificaciones, se revisarán una serie de ejemplos y se resolverá un ejercicio de programación. La presente sección realiza la introducción a las condiciones de realización del bloque de ejercicios: dedicación estimada, fecha de entrega y condiciones de evaluación.

#### <span id="page-1-1"></span>**Dedicación**

La realización del bloque de ejercicios de programación requerirá una dedicación estimada de DIEZ HORAS por alumno, repartidas a lo largo de tres semanas de trabajo.

#### <span id="page-1-2"></span>**Evaluación**

Los criterios de evaluación se centrarán, entre otros, en: la **funcionalidad**, el **código** y el **diseño de la interfaz de usuario**.

Este primer bloque de ejercicios tendrá un valor de un 10% sobre la nota final de la evaluación continua. La copia de los ejercicios tanto de compañeros como de internet implicará el **suspenso directo** de la evaluación continua, tanto para el grupo que copie como para el grupo autor de la versión original (en su caso).

#### <span id="page-2-0"></span>**Sitios web**

Un **sitio web** se define como un conjunto de páginas y recursos web alojados en un mismo dominio y accedidos mediante un navegador web, utilizando *[Hypertext Transfer Protocol](http://en.wikipedia.org/wiki/Hypertext_Transfer_Protocol)* (HTTP) como protocolo de transporte. Un tipo particular de sitio web son los **sitios web estáticos**. Un sitio web estático es aquel cuyo contenido está almacenado en el servidor en un formato que permite su envío al cliente sin necesidad de realizar ningún procesamiento. Las páginas web de un sitio web estático están codificadas en Hyper Text Markup Language (HTML), utilizando la especificación *Cascade Style Sheets* (CSS) para modificar la presentación de las páginas.

#### <span id="page-2-1"></span>**Hyper Text Markup Language (HTML)**

HTML, siglas de *Hyper Text Markup Language*, es un lenguaje de marcas orientado a la estructura y presentación de la información, por lo que se caracteriza por contener marcas que definen la estructura del documento, así como su aspecto en el espacio de visualización. El principal problema de HTML reside en la ausencia de semántica; es decir, un documento HTML no es 'consciente' de su contenido, simplemente lo estructura y define cómo debe presentarse al usuario. El lenguaje HTML es definido por el consorcio W3 [\(www.w3c.org\)](http://www.w3c.org/).

HTML5 es la quinta revisión del lenguaje de programación "básico" de la World Wide Web, el HTML. Esta nueva versión pretende remplazar al actual (X)HTML, corrigiendo problemas con los que los desarrolladores web se encuentran, actualizando el código a nuevas necesidades que demanda la web de hoy en día y agregando algo de semántica al contenido con nuevas etiquetas.

Para más información sobre el lenguaje HTML se recomienda consultar el tutorial HTML de w3schools [1], que recoge mediante ejemplos interactivos las características esenciales del lenguaje. De igual manera, la especificación del lenguaje HTML [2] servirá como referencia y material de consulta para temas avanzados. La especificación HTML5 está disponible en [3].

#### <span id="page-3-0"></span>**Cascade Style Sheets (CSS)**

La especificación *Cascading Style Sheets* (CSS) permite agrupar los elementos de presentación de HTML en categorías que facilitan su reutilización y simplifican el código HTML. De esta manera, las características de presentación (colores, tamaños, etc.) pueden definirse en hojas CSS (que se describen normalmente en un fichero aparte) y el HTML se utiliza para definir la estructura (secciones, subsecciones, etc.) del documento. Actualmente, existen tres versiones de CSS, CSS1, CSS2 y CSS3. El nivel 3 de la versión CSS no contradice la especificación de la versión CSS2, únicamente añade funcionalidad y refina las definiciones.

Los objetivos fundamentales de la especificación CSS son básicamente los siguientes:

- Resolver el problema que tiene HTML para separar claramente contenidos y estilos. HTML fue originalmente un lenguaje diseñado para definir el contenido de un documento. Según se fueron añadiendo atributos, se fue dificultando la creación de páginas del documento. Las hojas de estilos fueron creadas a partir de HTML 4.0 para separar claramente contenidos y estilos.
- Ahorrar trabajo al programador. Normalmente, los estilos de un sitio web suelen ser comunes a lo largo de todas sus páginas. Definiendo dichos estilos en una hoja común, las páginas se simplifican mucho.

Para más información sobre la especificación CSS se recomienda consultar las siguientes referencias: En primer lugar, el tutorial CSS de w3schools [4], que incluye una sección que permite probar varios elementos de CSS observando interactivamente el resultado en el navegador. Ejemplos más elaborados y algunas demos pueden verse en [5]. Finalmente, las especificaciones oficiales de CSS1 [6] y CSS2 [7] del consorcio W3C servirán como referencia para temas avanzados. Por último, se recomienda utilizar el libro [8] como manual de referencia tanto de HTML como de CSS.

#### <span id="page-4-0"></span>**Ejercicio**

El objetivo de este ejercicio es conocer y practicar con los principales elementos de HTML5 y CSS3. A continuación, se presentará el enunciado, proponiendo ejemplos a utilizar como referencia (NO HAY QUE COPIARLOS), así como el material proporcionado y requerido para su realización.

**IMPORTANTE**: El ejercicio deberá proporcionar el estilo en una hoja de estilo CSS externa, vinculada al fichero HTML.

#### <span id="page-4-1"></span>**Enunciado**

La página web a desarrollar es la página de una asignatura impartida online vista por el profesor.

La página deberá estar compuesta por las siguientes secciones: cabecera con menú, cuerpo y pie de página. Además, se deberán cumplir los siguientes requisitos:

- La cabecera deberá contener un logo y/o título de la página, y un menú horizontal. El menú tendrá por lo menos 3 opciones.
- El cuerpo de la página se dividirá en tres columnas de forma vertical.
	- o La columna de la izquierda y la de la derecha ocuparán cada una un cuarto (25%) del ancho total de la página. La de la izquierda tendrá el nombre de la asignatura y un menú con las siguientes tres opciones: "listado de estudiantes", "foro de la asignatura", "calificaciones". La de la derecha tendrá un listado de las últimas novedades relacionadas con la asignatura (por ejemplo, publicación de material, publicación de mensajes en el foro, publicación de otros recursos útiles, …) y de los próximos eventos (por ejemplo, siguientes clases o entregas en el calendario).
	- o La columna central ocupará el espacio restante (50%) e inicialmente contendrá un listado de temas de la asignatura (mínimo tres temas). Cada tema vendrá acompañado de una imagen, un título, una pequeña descripción (máximo cinco líneas) y tres videos. Cada video tendrá un titulo y una pequeña descripción (máximo tres líneas).
	- o El contenido de la columna central cambiará dependiendo de la opción del menú de la columna de la izquierda que se haya pinchado.
		- Al pinchar la opción "listado de estudiantes", la columna central enseñará el listado de estudiantes (mínimo diez), cada uno con una foto de perfil, el nombre, los apellidos, el correo electrónico y un icono para enviar un mensaje. El icono no será funcional.
- Al pinchar la opción "foro de la asignatura", la columna central enseñará el listado de temas del foro (mínimo cinco), cada uno con un título, el número de mensajes enviados y la fecha y hora del último mensaje.
- Al pinchar la opción "calificaciones", la columna central enseñará una tabla con 4 columnas y mínimo 11 filas. En la primera fila se pondrán las cabeceras de las columnas: "estudiante", "actividad 1", "actividad 2", "actividad 3". Las siguientes filas corresponderán a los estudiantes que se han incluido en el listado anterior. Por cada estudiante y cada actividad habrá que poner su calificación con un valor entre 0.0 y 10.0.
- El pie de página deberá contener tres o más enlaces divididos por una barra vertical. Entre ellos, se pueden incluir la web de la universidad, el copyright de la página y la política de privacidad.
- La página deberá ser *responsive*, de manera que se adapte al tamaño del navegador a medida que este cambie. Para ello, se pide que se implementen al menos dos *breakpoints*: uno de cambio a *tablet* (768px) y otro de cambio a móvil (600px).
- La página web y sus versiones *tablet* y móvil deberán ser similares a las mostradas en la imagen. ATENCIÓN: Es obligatorio personalizar los colores, los textos y los iconos de la página implementada. El contenido de la página (logo, títulos, imágenes, textos, enlaces, …) tendrá que ser real. No se aceptará ningún contenido ficticio, como por ejemplo el texto "Lorem ipsum".

VERSIÓN DESKTOP

Universidad Carlos III de Madrid Escuela Politécnica Superior

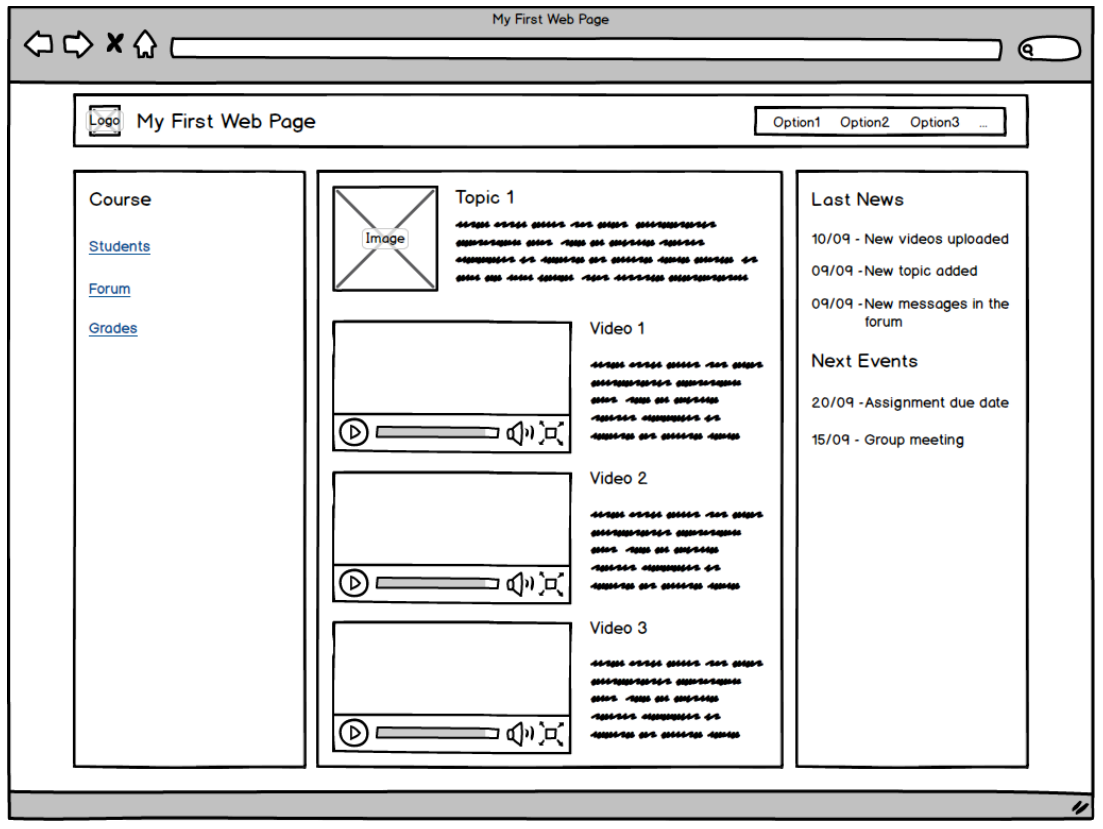

VERSIÓN TABLET

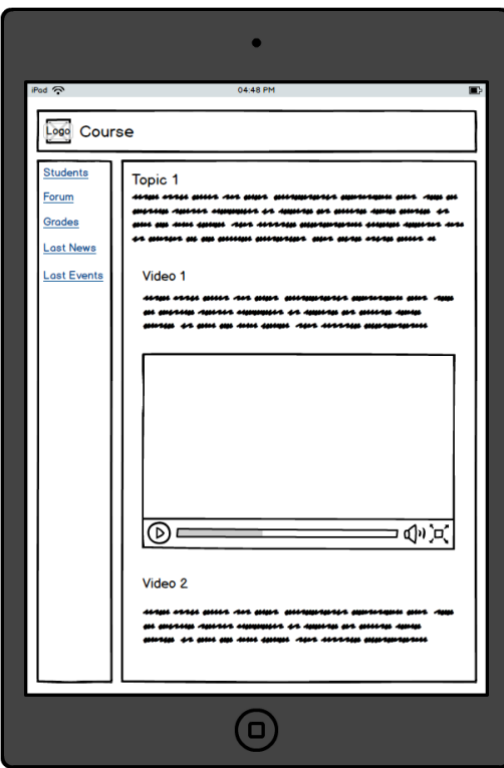

VERSIÓN MÓVIL

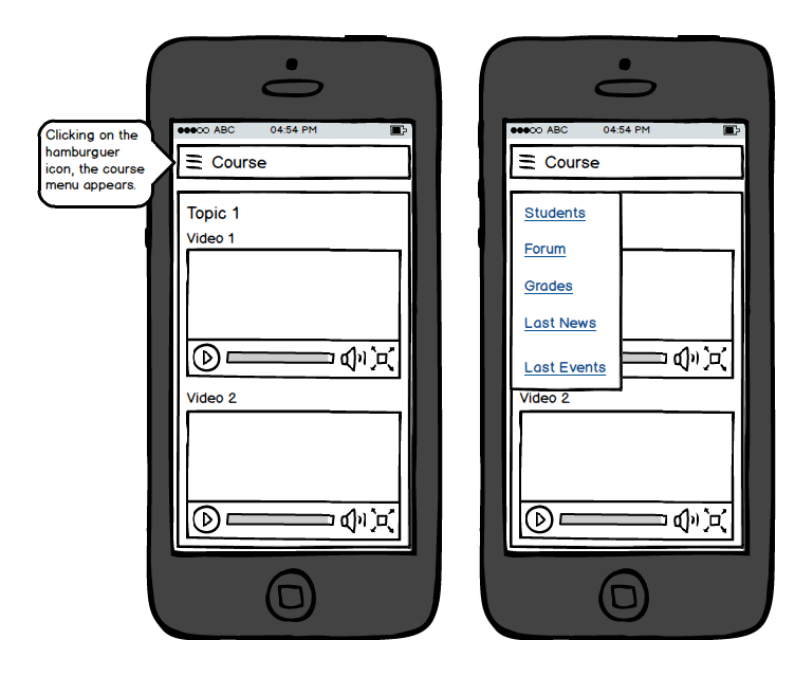

Para la resolución del ejercicio, se recomienda consultar las siguientes explicaciones de HTML y CSSS de la página de w3schools [\(www.w3schools.com/html/default.asp\)](http://www.w3schools.com/html/default.asp):

HTML Layouts – Ejemplos sobre cómo usar el elemento DIV para estructura documentos HTML.

New Elements in HTML5 – Explicación sobre los nuevos elementos de HTML5.

HTML Images – Ejemplos para el manejo de imágenes en documentos HTML.

HTML Links – Ejemplos sobre la manera de incluir enlaces a otras páginas.

HTML Styles – Ejemplos sobre la manera de modificar el estilo de elementos de HTML.

HTML Video – Ejemplos sobre como incluir videos en una página web.

CSS Floating – Explicación sobre el posicionamiento de los elementos.

CSS Margin – Explicación sobre el margen

CSS Padding – Explicación sobre el padding

CSS Navigation Bar – Explicación sobre el menú de navegación

RWD Viewport – Explicación sobre la propiedad viewport

RWD Media Queries – Explicación sobre el uso de las media queries

RWD Images – Explicación sobre el uso de propiedades para hacer las imágenes responsive.

#### <span id="page-8-0"></span>**Material requerido**

Para la realización de los ejercicios no se podrá utilizar ningún editor de páginas HTML, marcos de trabajo o herramientas específicas, como por ejemplo Dreamweaver. No obstante, se recomienda utilizar algún editor gratuito estilo Notepad++, HTML-Kit, Visual Studio Code, Sublime Text, Brackets o Atom. Los profesores de la asignatura no darán soporte de estas herramientas.

#### <span id="page-8-1"></span>**Normativa**

La realización y entrega del ejercicio de programación vendrá regida por la siguiente normativa. El incumplimiento de alguna de estas normas implicará la imposibilidad de obtener una **nota superior al tres** en el bloque de ejercicios de programación.

#### <span id="page-8-2"></span>**Normas de realización**

La resolución del ejercicio de programación deberá respetar las siguientes normas:

- El ejercicio deberá realizarse en grupos de dos personas.
- El ejercicio se resolverá utilizando código válido HTML 5 y CSS 3.
- El ejercicio deberá probarse en Firefox 79, Chrome 84, o superiores.

#### <span id="page-9-0"></span>**Referencias**

- [1] "*HTML Tutorial*", Tutorial HTML de W3 Schools, disponible en <http://www.w3schools.com/html/>
- [2] "*HTML 4.01 Specification*", recomendación del W3C, disponible en <http://www.w3.org/TR/html4>
- [3] "HTML5", recomendación del W3C, disponible en <http://www.w3.org/TR/html5/>
- [4] "*CSS Tutorial*", Tutorial CSS de W3 Schools, disponible en <http://www.w3schools.com/css/>
- [5] "*CSSPlay*", demostraciones y ejemplos CSS, disponible en <http://www.cssplay.co.uk/index.html>
- [6] "*Cascading Style Sheets, level 1*", especificación del W3C, disponible en <http://www.w3.org/TR/REC-CSS1>
- [7] "*Cascading Style Sheets, level 2*", especificación del W3C, disponible en <http://www.w3.org/TR/REC-CSS2>
- [8] "HTML5 and CSS3: Visual QuickStart Guide, Seventh Edition", Elizabeth Castro; Bruce Hyslop. Ed. PeachPit Press, 2011